## 港科白动化

 $- - - - - - -$ 

Ethernet/IP R51C1-EP M241

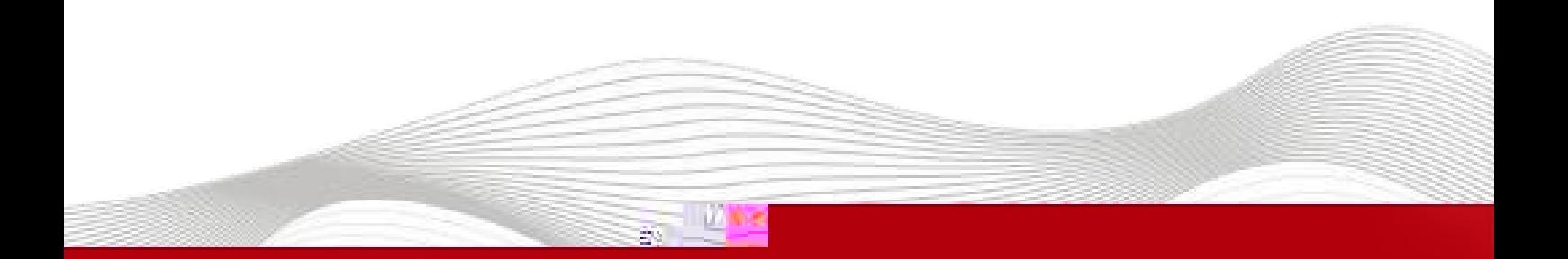

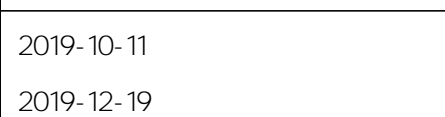

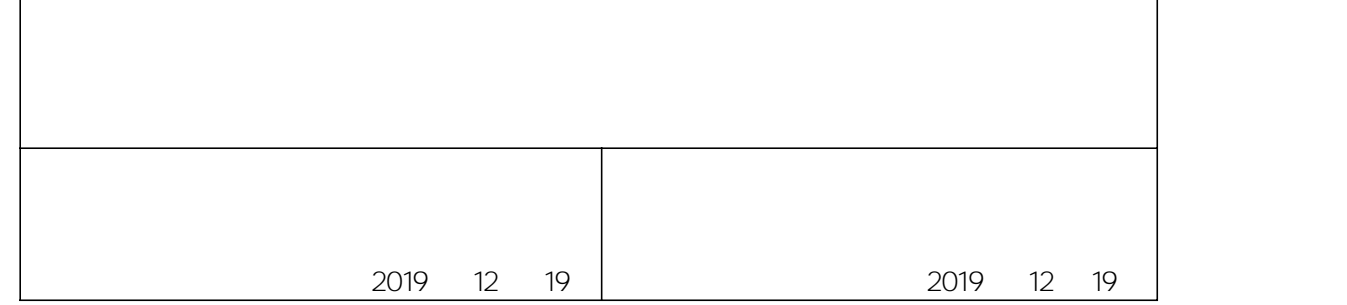

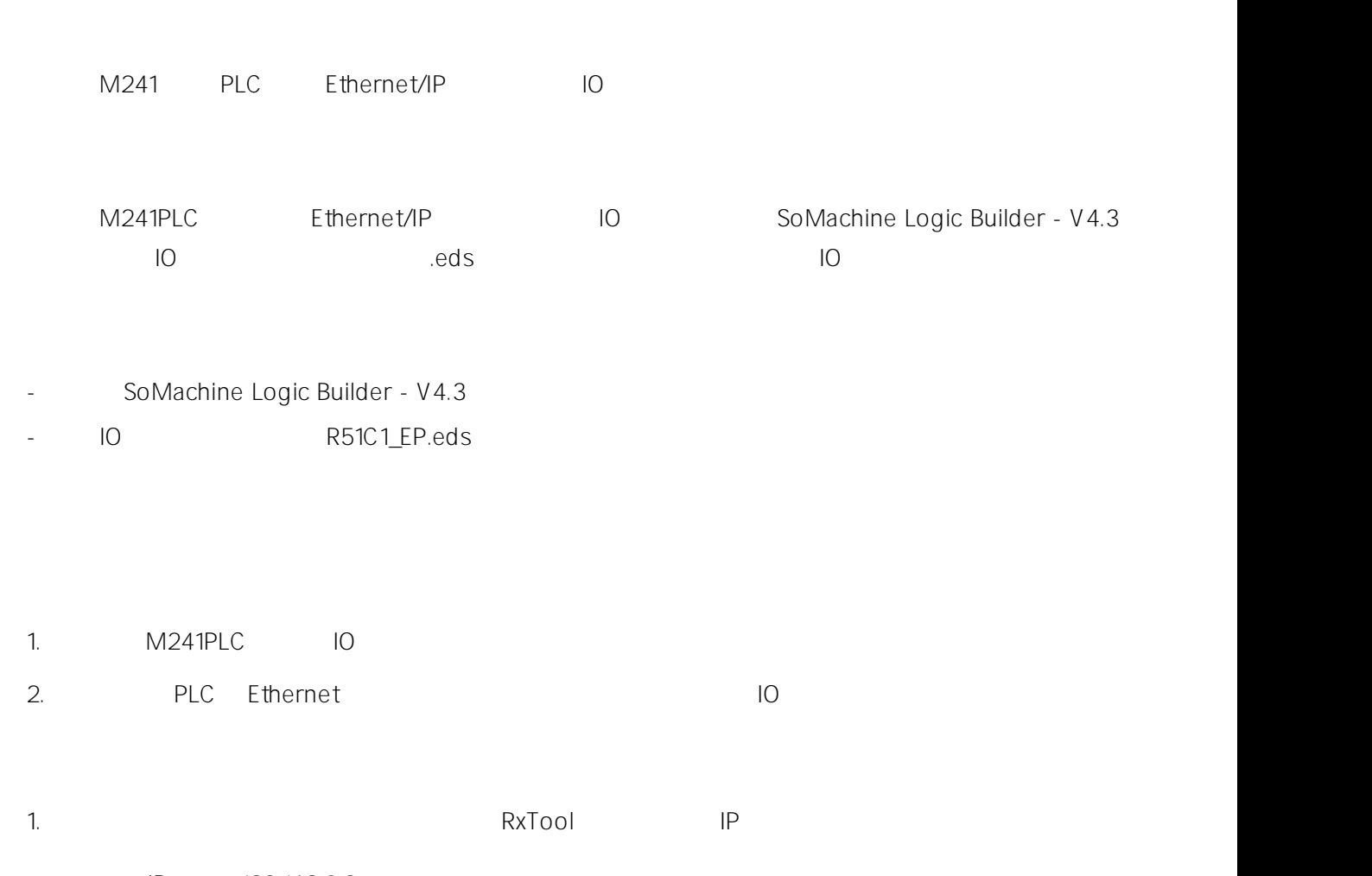

IP 192.168.0.2

----------

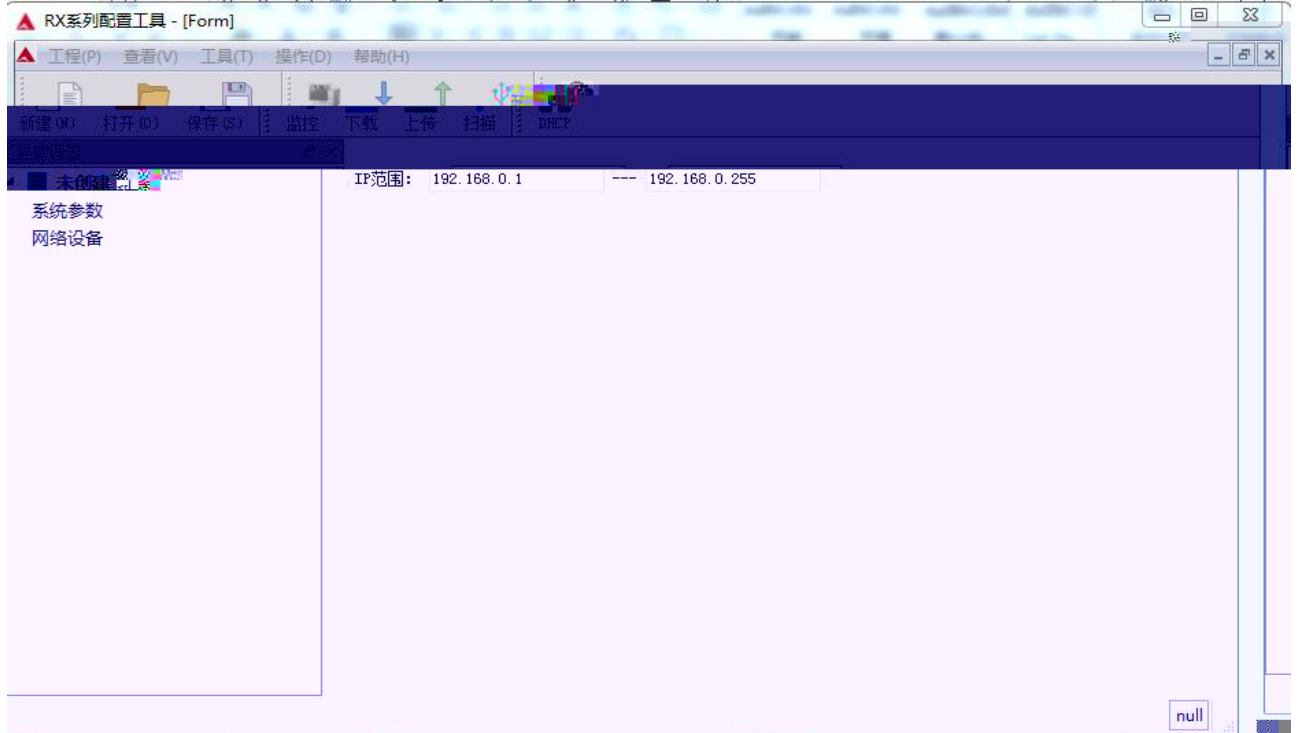

 $1.1$  IP

Ý 扫描

网络设备

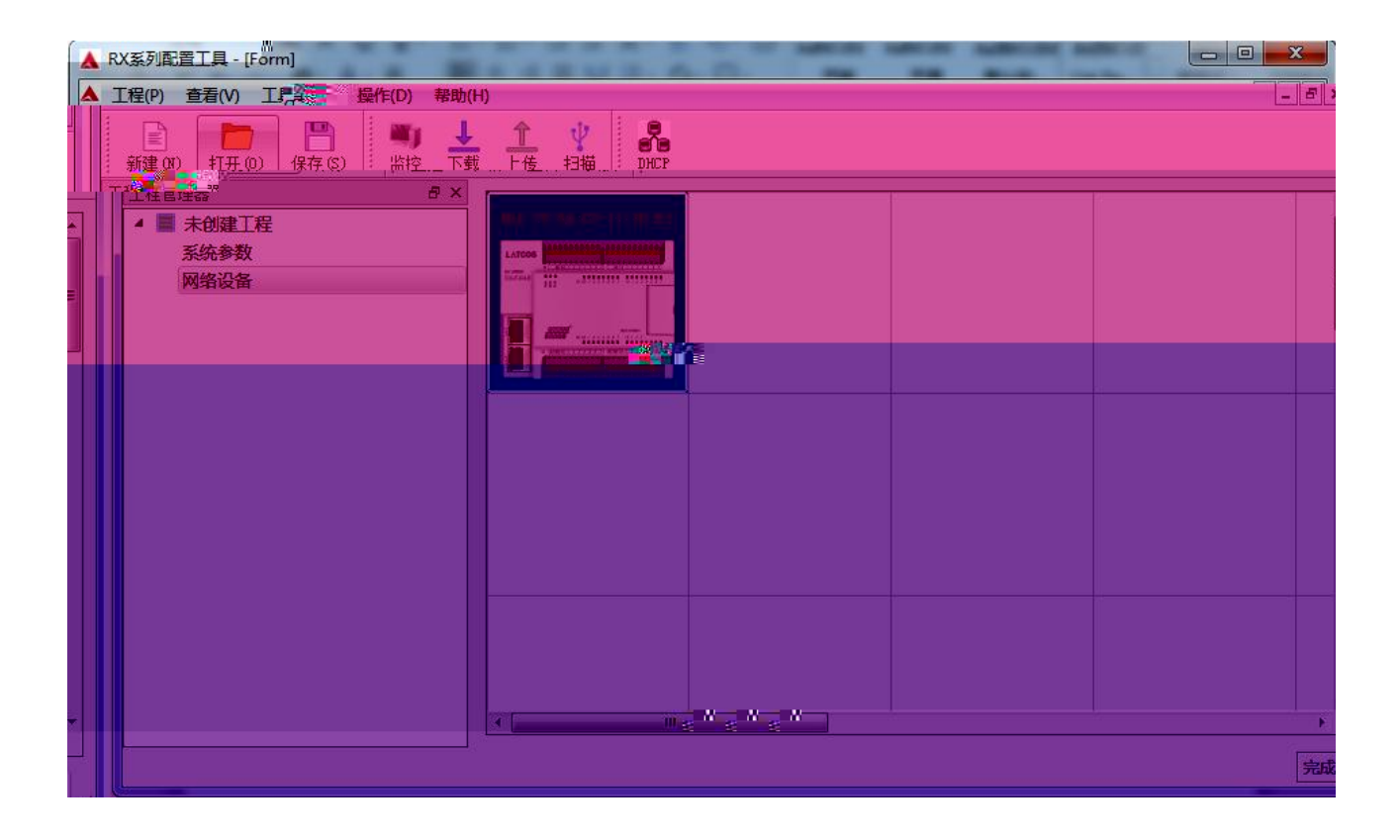

1.2

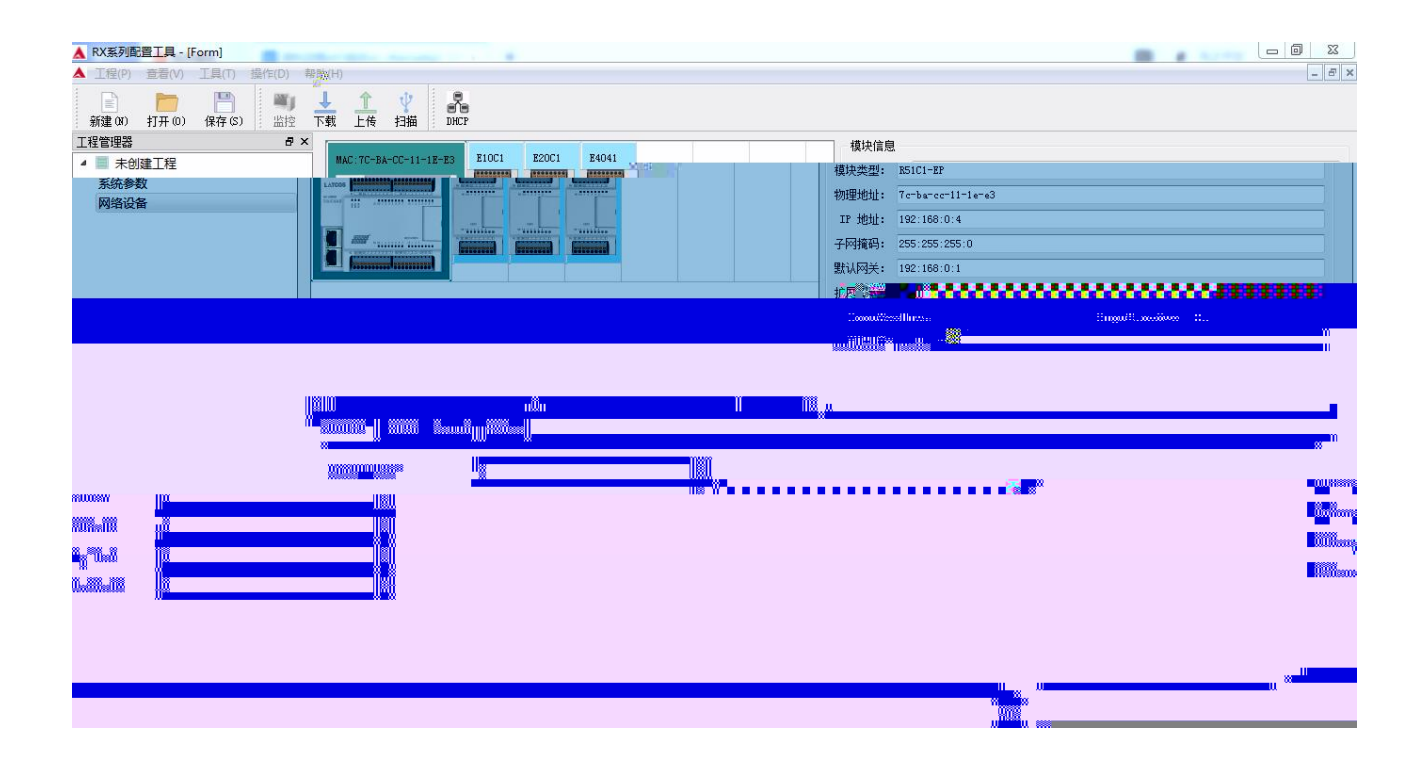

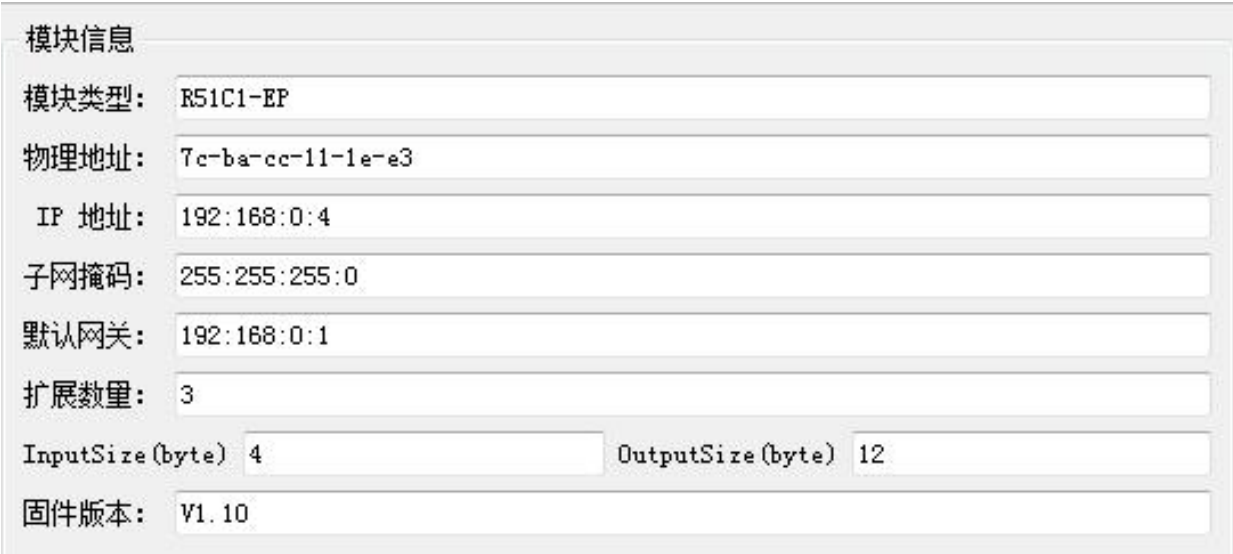

1.4 IO

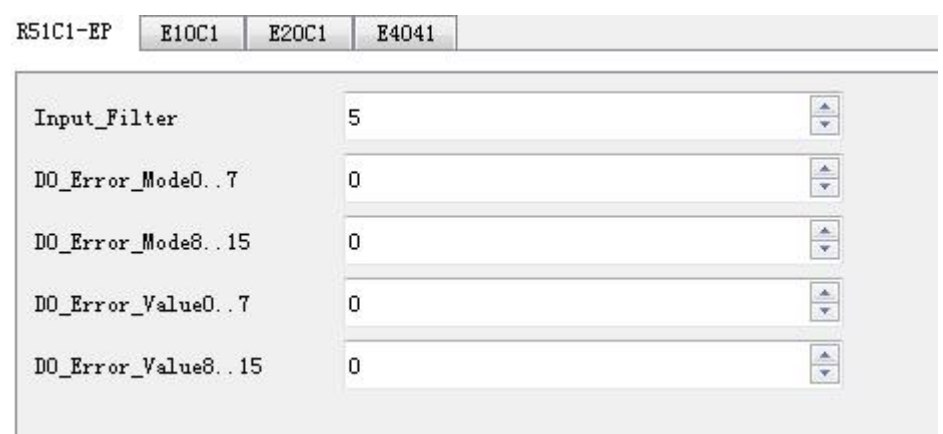

 $1.5$  IP

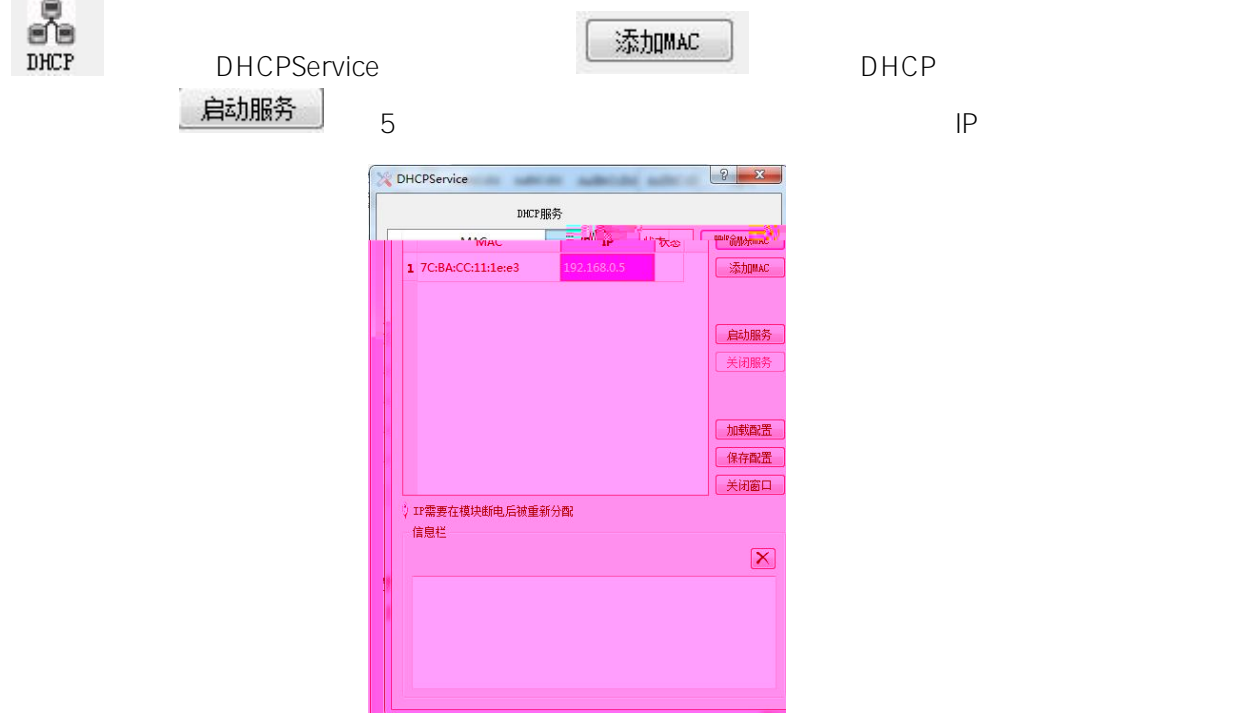

]

2. SoMachine " "

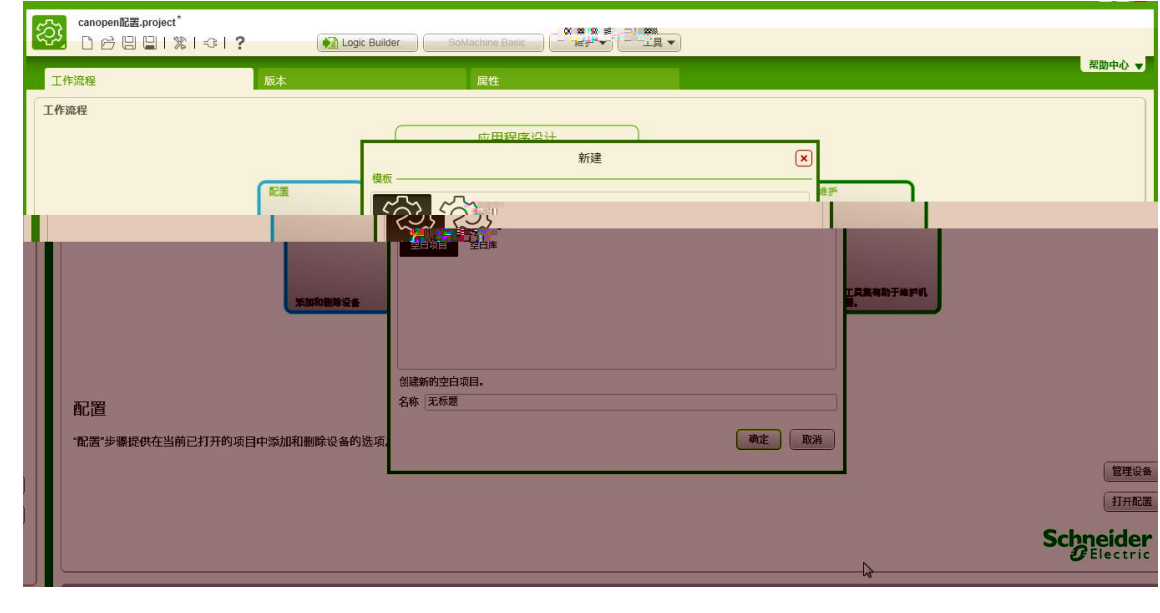

 $\frac{1}{3}$ .

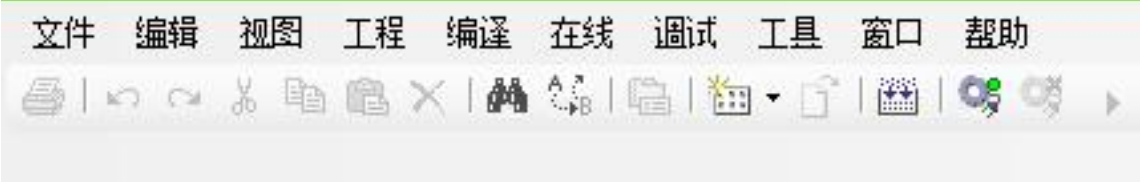

 $4.$  " "

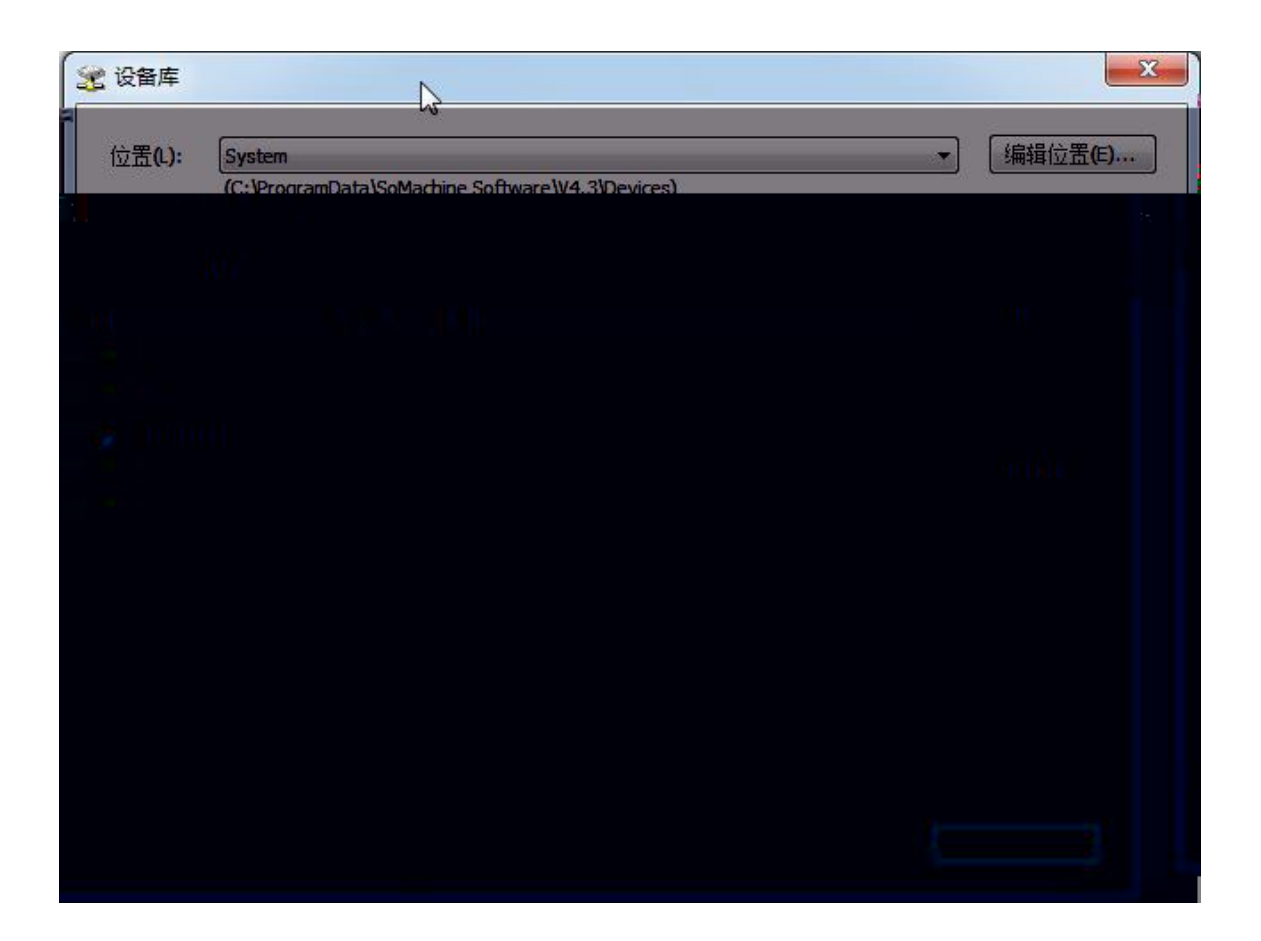

5. R51C1\_EPPRO.eds

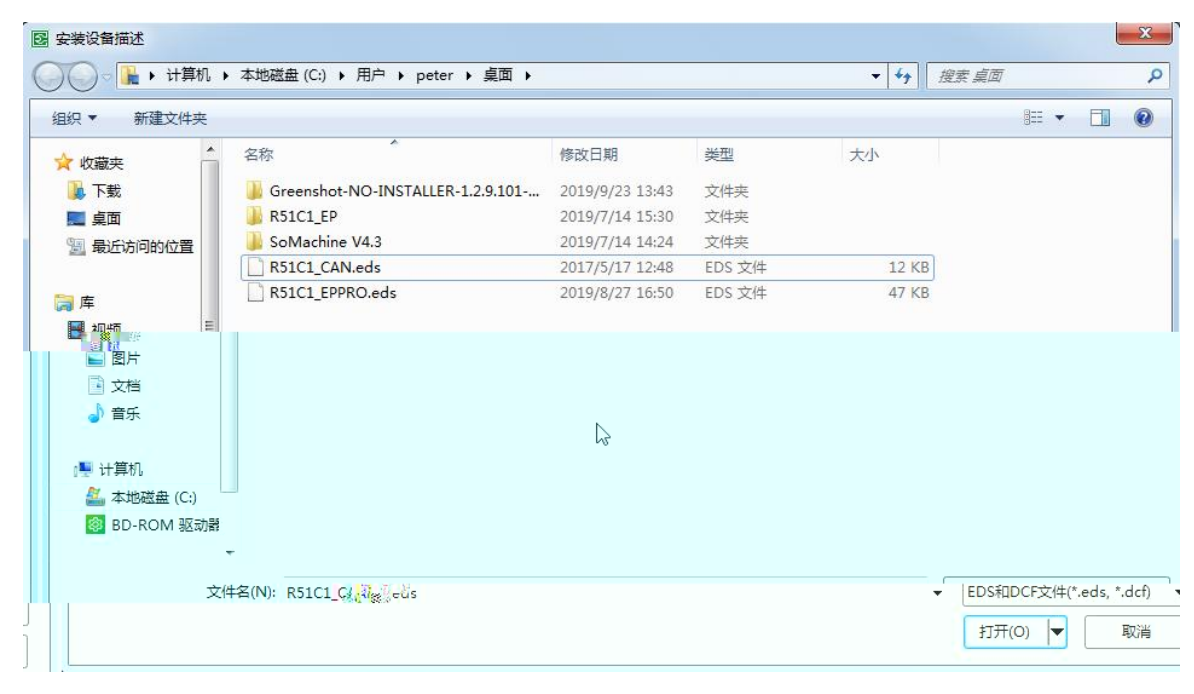

6. EDS

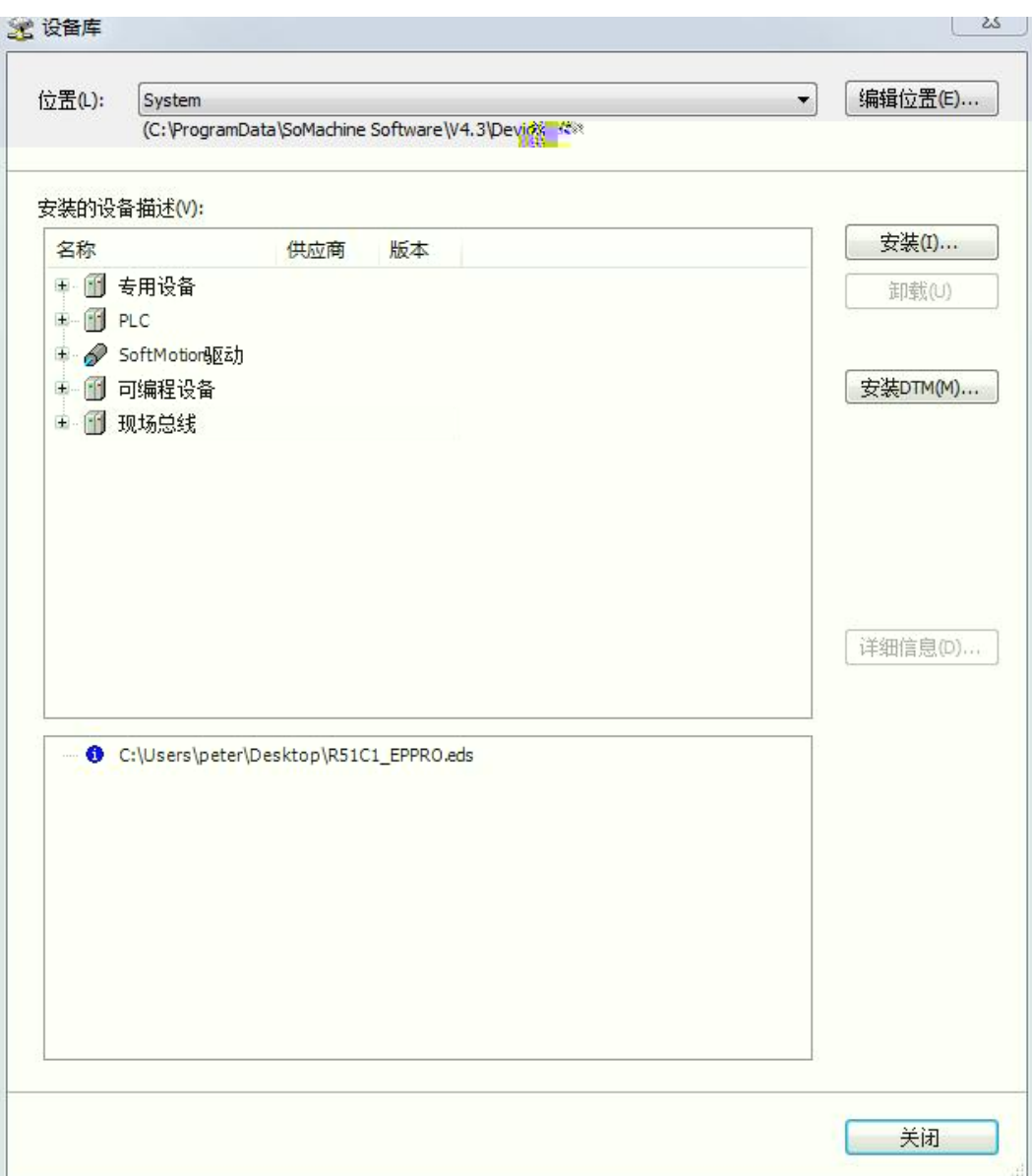

## ------------<br>7. Ethernet

 $a^{\prime\prime}$ 8. Ethernet/I

## 9. Ethernet/IP

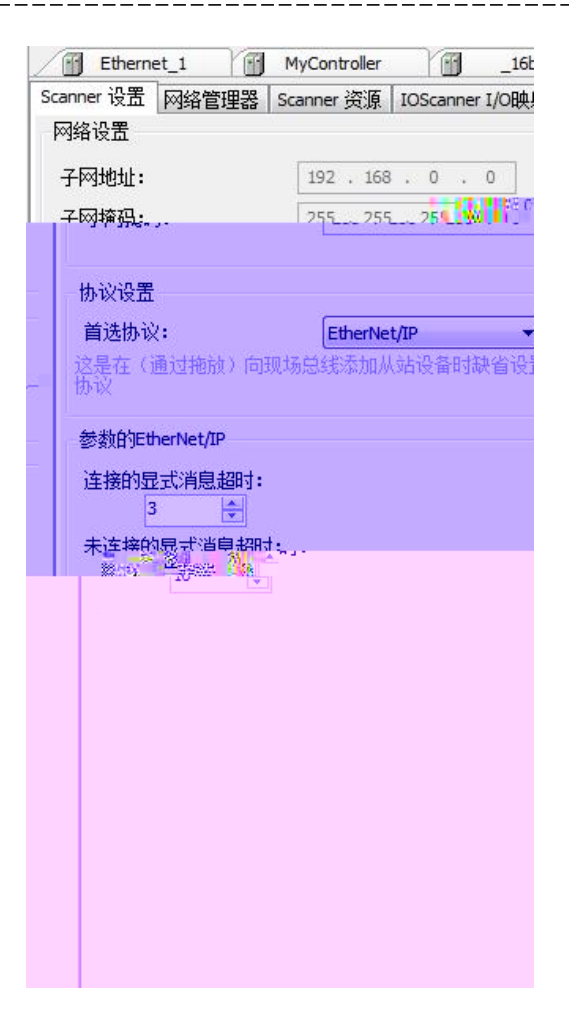

10. Ethernet/IP

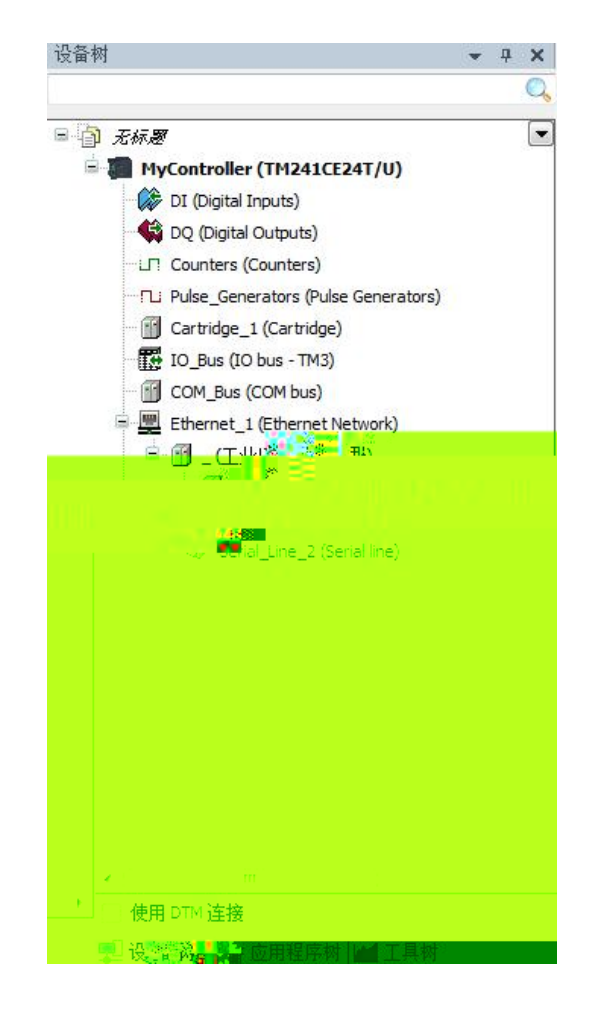

- 11. Ethernet/IP
- 11.1 Ethernet/IP IP

 $\frac{1}{2} \frac{1}{2} \frac{$ 

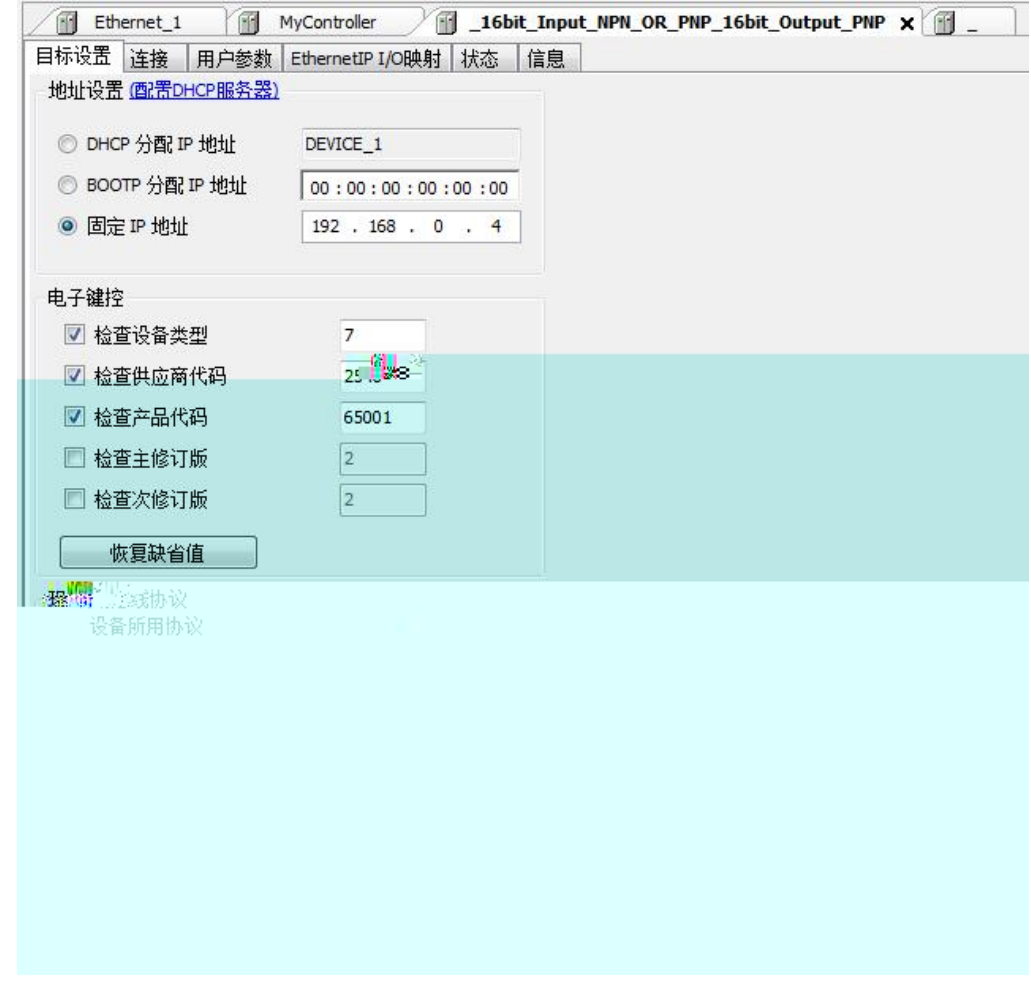

11.2 Ethernet/IP

添加连接 ……

Ш

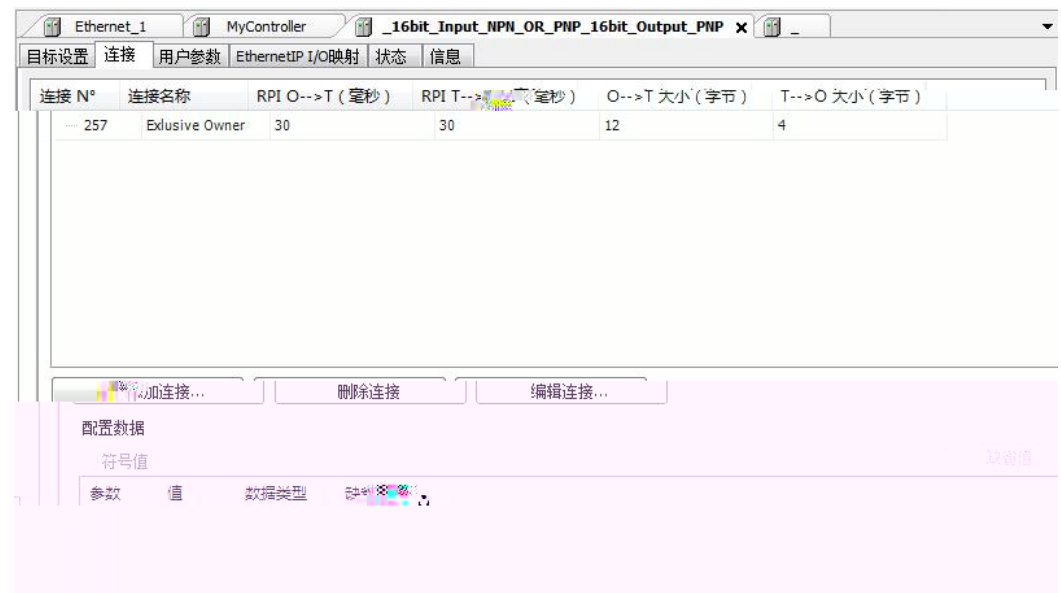

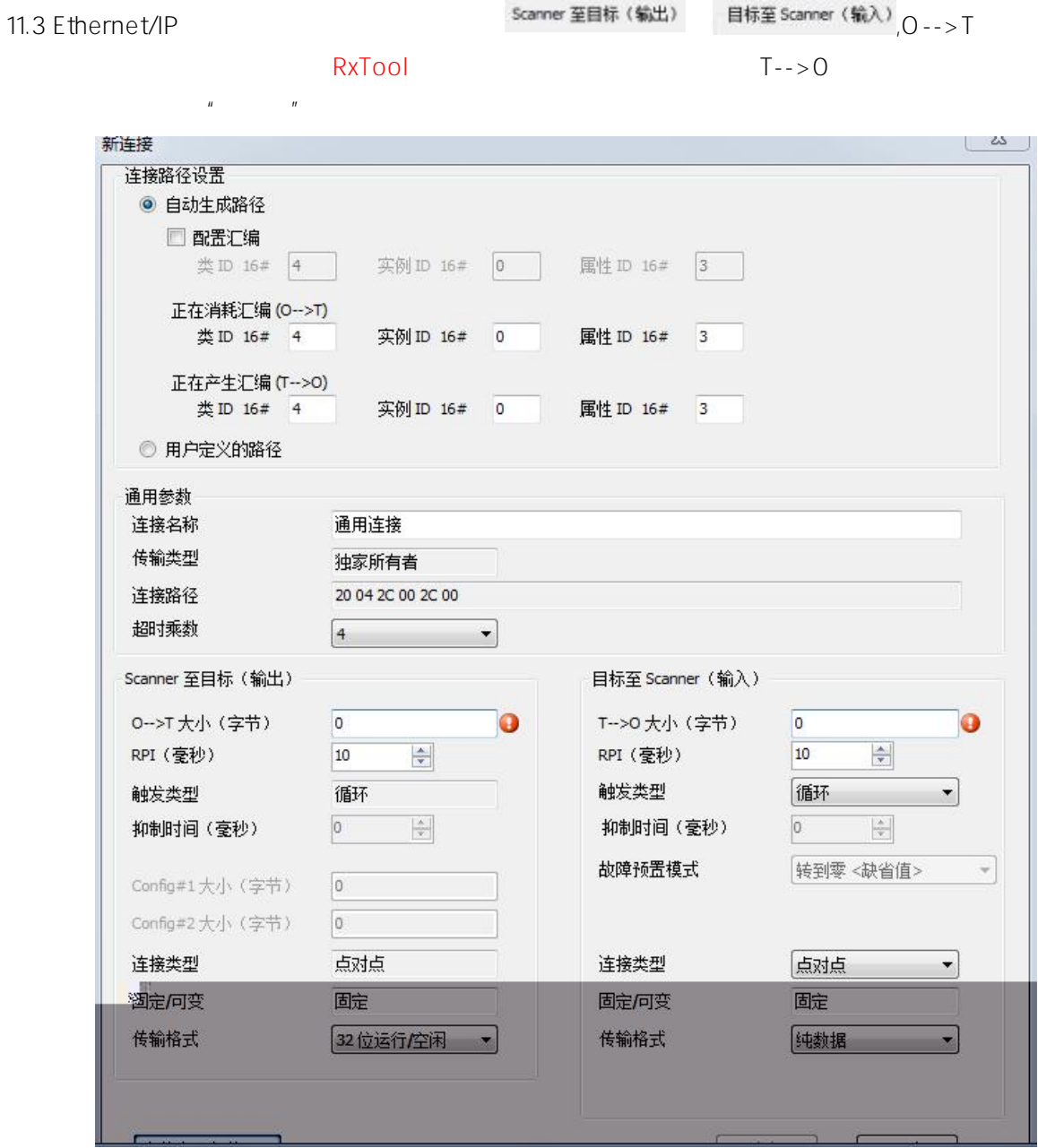

11.4 Ethernet/IP IO  $\overline{10}$ 

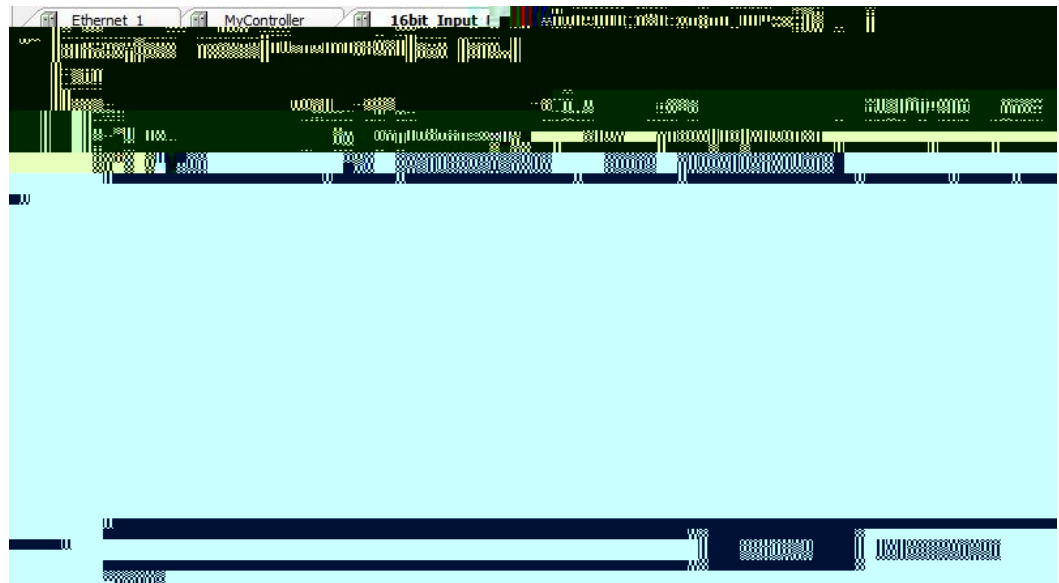

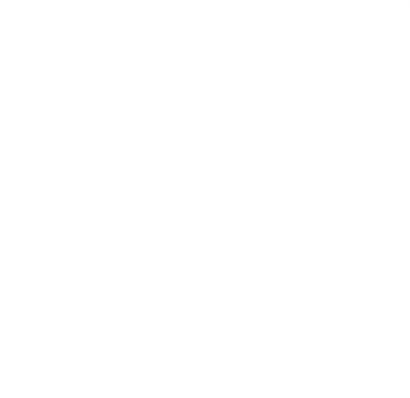